#### **NGS Data Techniques: Reference-Based Mapping and de Novo Assembly**

Matt Gitzendanner magitz@ufl.edu

Oleksandr Moskalenko om@hpc.ufl.edu

#### **Reference-based mapping**

- } Map NGS reads onto a reference genome ◦ Identify SNPs
- RNA-seq
- ChIP-seq
- Etc.

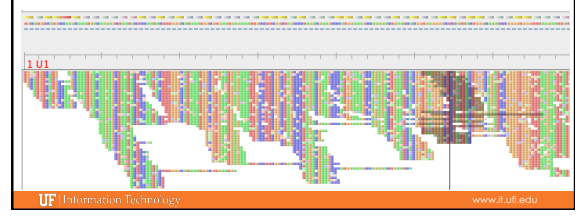

### Bowtie (Langmead *et al.* 2009)

- ▶ Pre-built reference genome index
	- Burrows-Wheeler transform
	- Index needs to be computed prior to mapping
	- Either build your own: bowtie-build
	- Or ask for index to be installed for you
- } Important parameters ◦ -v vs. –n
	- Two mapping modes

**IIF** Information T

### Bowtie (Langmead *et al.* 2009)

#### **Mapping mode**

- -v: map reads that have less than *v* mismatches · Ignores quality scores
- $\cdot$  -v can be 0-3

Reference ATGCGTAGTACGTCAACGTGTCACGTGACAGACAGT CGAAGTACGACAACGGGTCAC Read

If number of mismatches <= v, read maps

#### ▶ Mapping mode ◦ -n: map using quality scores -n: Mismatches in seed (0-3), ignores quality -l: seed length (default 28bp) -e: max quality score of mismatches across read (default 70) Quality scores range from 0-40 **Bowtie (Langmead** *et al***. 2009)**  Reference ATGCGTAGTACGTCAACGTGTCACGTGACAGACAGT CGAAGTACGACAACGGGTCAC<br>
Seed: -17<br>
-n 1<br>
the mismatches is <=e,<br>
read maps here, otherwise not Read Seed: -l 7 -n 1

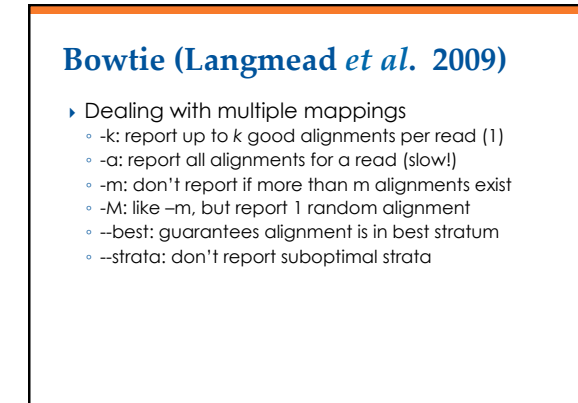

## Bowtie (Langmead *et al.* 2009)

- } Keeping unmapped/mapped reads
- --un <filename> unmapped reads ◦ --al <filename> mapped reads
- Can be helpful for downstream analyses
- ▶ Use –S for SAM output ◦ Most likely will process output using SAM anyway
- $\rightarrow$  -p: Bowtie is threaded, can run using multiple cores on *one* node
	- E.g.: nodes=1:ppn=8

#### Bowtie2 (Langmead & Salzberg 2012)

- } Adds gapped read alignment (indels)
- } Faster than Bowtie for reads longer than 50bp
- } Supports local alignment
- Can trim ends that don't map
- **Can map reads over Ns in reference**
- ▶ No colorspace option

### **Bowtie2 (Langmead & Salzberg 2012)**

- **Presets for both global and local** 
	- --very-fast(-local)
- --fast(-local)
- **--sensitive(-local) Defaults**
- --very-sensitive(-local)

# **Other mapping applications**

- } BFAST
- } BWA
- } Maq
- Bowtie is generally faster
- } Mosaik
- Handles gapped alignments relative to reference

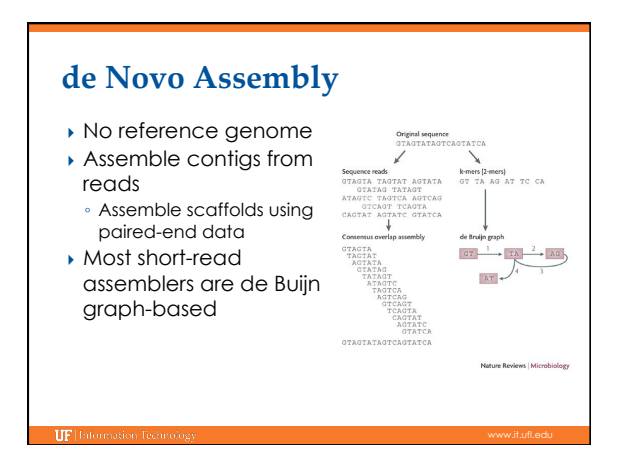

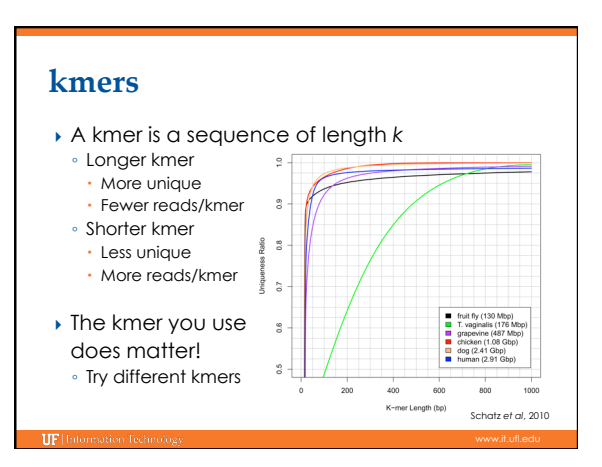

# **Velvet (Zerbino & Birney 2008)**

- ▶ Two stages
	- velveth
	- Creates the hash table of kmers ◦ velvetg
	-
- Uses the de Bruijn graph to create contigs & scaffolds  $\rightarrow$  kmer is critical
- 
- Default maximum value is 31
- Need to change at compile time
- velveth\_max99 and velveth\_max99\_OMP (threaded)
	- E.g.: nodes=1:ppn=8
- velvetg\_de: SOLiD colorspace versions

### **Velvet (Zerbino & Birney 2008)**

- } Can use multiple types of sequencing inputs ◦ Short, long
- Paired, single
- Different insert sizes
- Reference
- } A mix of library types is typically needed for de novo genome assembly
- } Many helpful scripts distributed with Velvet ◦ VelvetOptimiser—helps pick best kmer
- **I** Temporarily not available in Galaxy

### **Other de novo assembly applications**

- } Abyss
- } ALLPATHS-LG
- Has very specific requirements for library types and coverage
- **Metavelvet**
- Modified version of Velvet for metagenomics  $\blacktriangleright$  Newbler
- Provided by Roche (454), but can use Illumina data
- ▶ SOAPdenovo
- **For RNA-seq**
- Oases (builds on after Velvet)
- SOAPdenovo-TRANS
- Trinity

TIPL

### **Training Schedule**

- $\overline{\phantom{a}}$  Aug 28: Intro to UFHPC, getting started
- <sup>ü</sup> Sept 10: Modules, RHEL6 Transition, User Q&A
- $\checkmark$  Sept 17: The Linux/Unix Shell An Introduction
- $\times$  Sept 24: Running Jobs, Submission Scripts, Modules
- v Oct 1: Galaxy Overview, The Basics
- v Oct 8: NGS Data Techniques: General Methods and Tools <sup>ü</sup> Oct 15: NGS Data Techniques: Reference Based Mapping and de Novo Assembly
- ▶ Oct 22: Phylogenetic Analyses
- ◆ Oct 29: Research Computing Day: Moving Big Data
- ▶ Nov 5: Multiprocessing at the HPC Center
- } Nov 12: Using Git and CMake to Organize and Drive Data Analysis Pipelines
- ▶ Nov 19: Introduction to GPU Nodes
- } Nov 29: NGS Data Techniques: RNA-Seq
- ▶ Dec 3: NGS Data Techniques: Alternative Splicing Analysis

### **UF Research Computing**

- ▶ Help and Support (Continued)
	- http://wiki.hpc.ufl.edu
	- Documents on hardware and software resources
	- Various user guides
	- Many sample submission scripts
	- http://hpc.ufl.edu/support Frequently Asked Questions
	- Account set up and maintenance

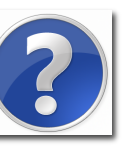